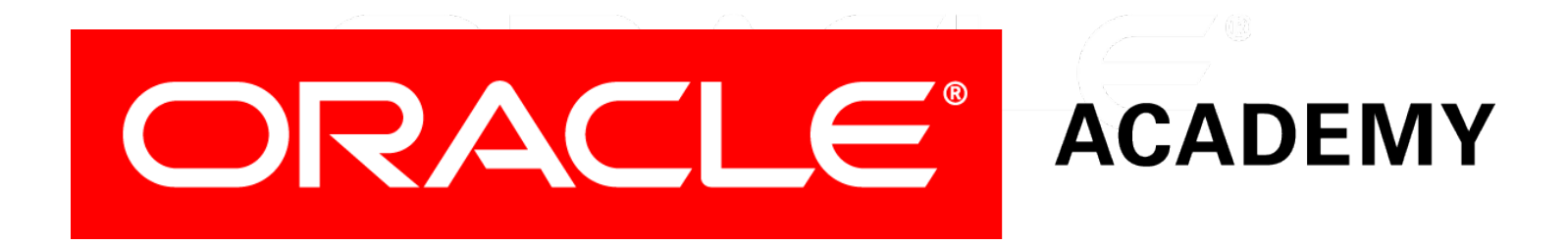

# Database Foundations

#### **6-2**

**Structured Query Language (SQL)**

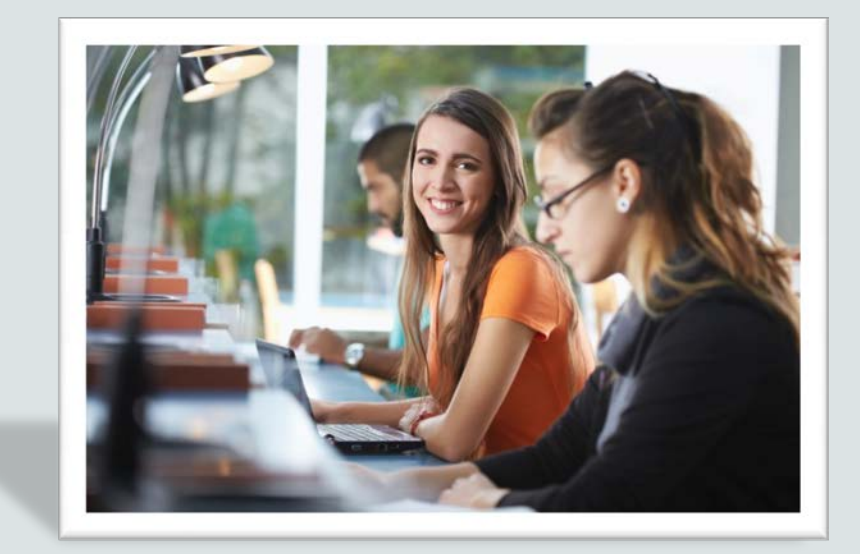

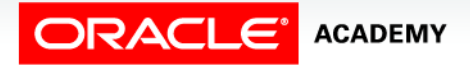

Copyright © 2015, Oracle and/or its affiliates. All rights reserved.

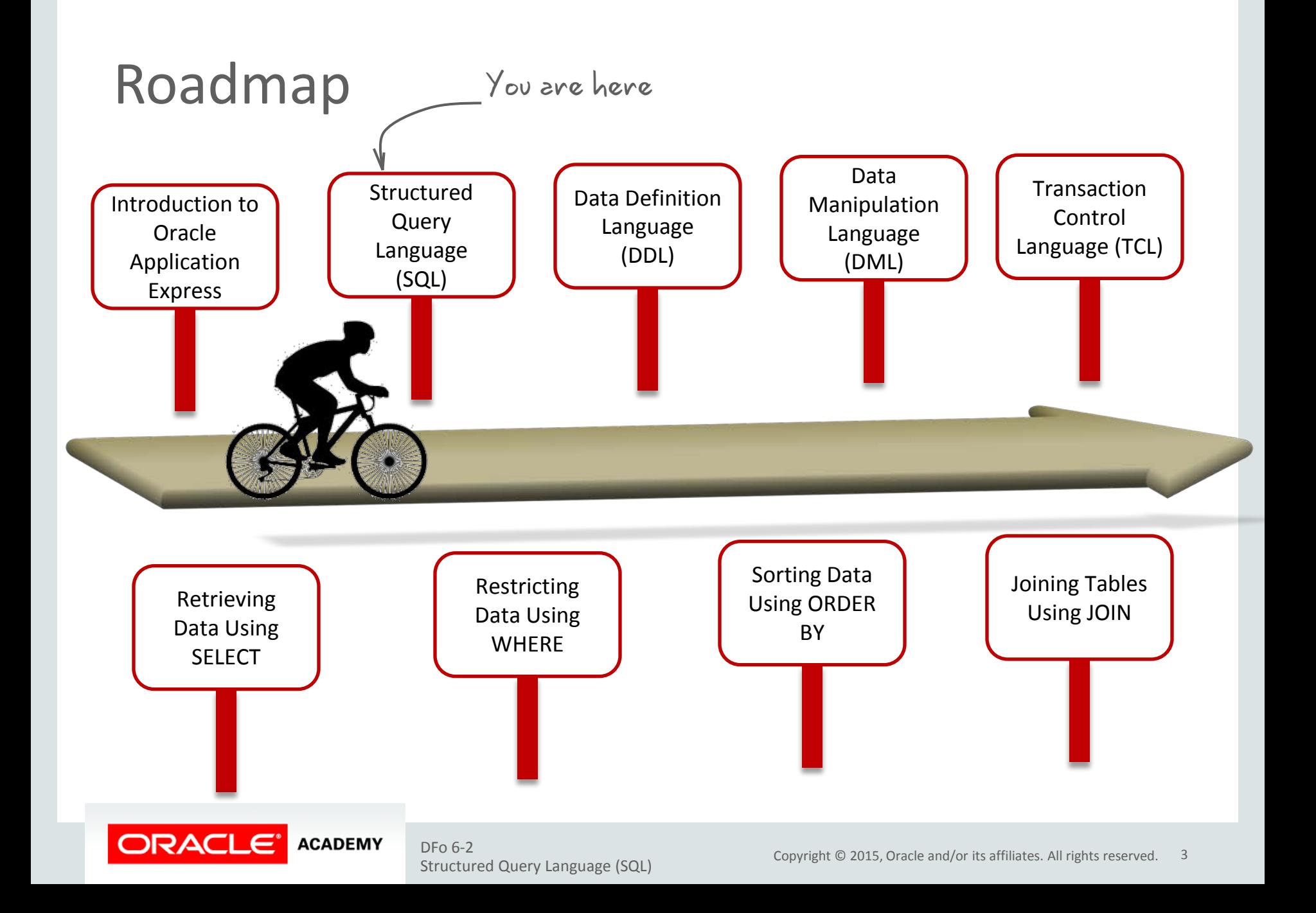

# **Objectives**

This lesson covers the following objectives:

- Describe how data is organized in a relational database
- Explain the various relational database terminologies
- Define the structured query language and its functions
- Describe how SQL processing takes place
- Identify the tools used to access the relational database

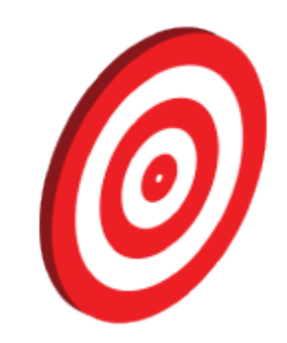

### How Is Data Organized in Relational Databases?

- Data is stored in a two-dimensional matrix known as a table.
- RDBMS software is used to manage reading and manipulating data.

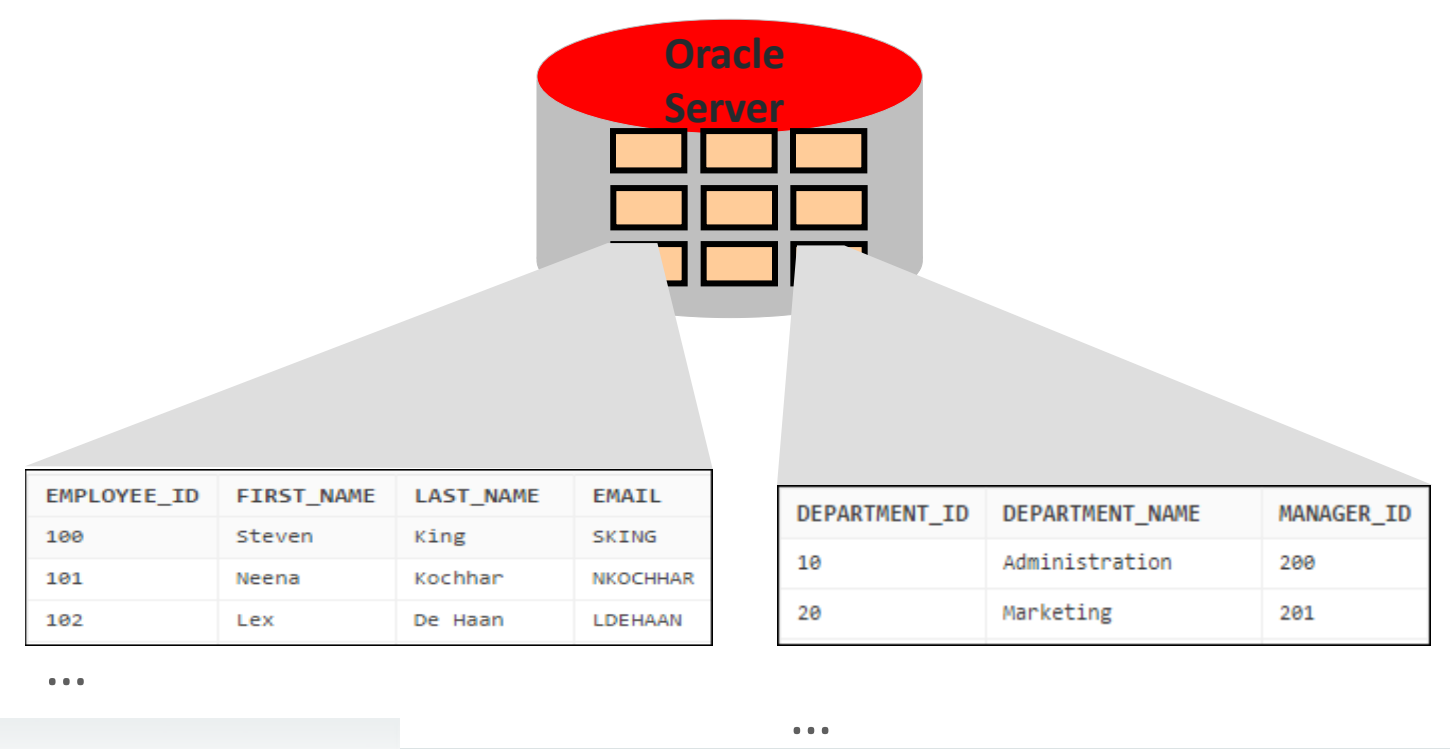

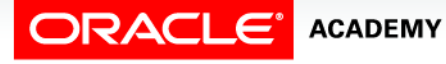

### Relational Database Terminology

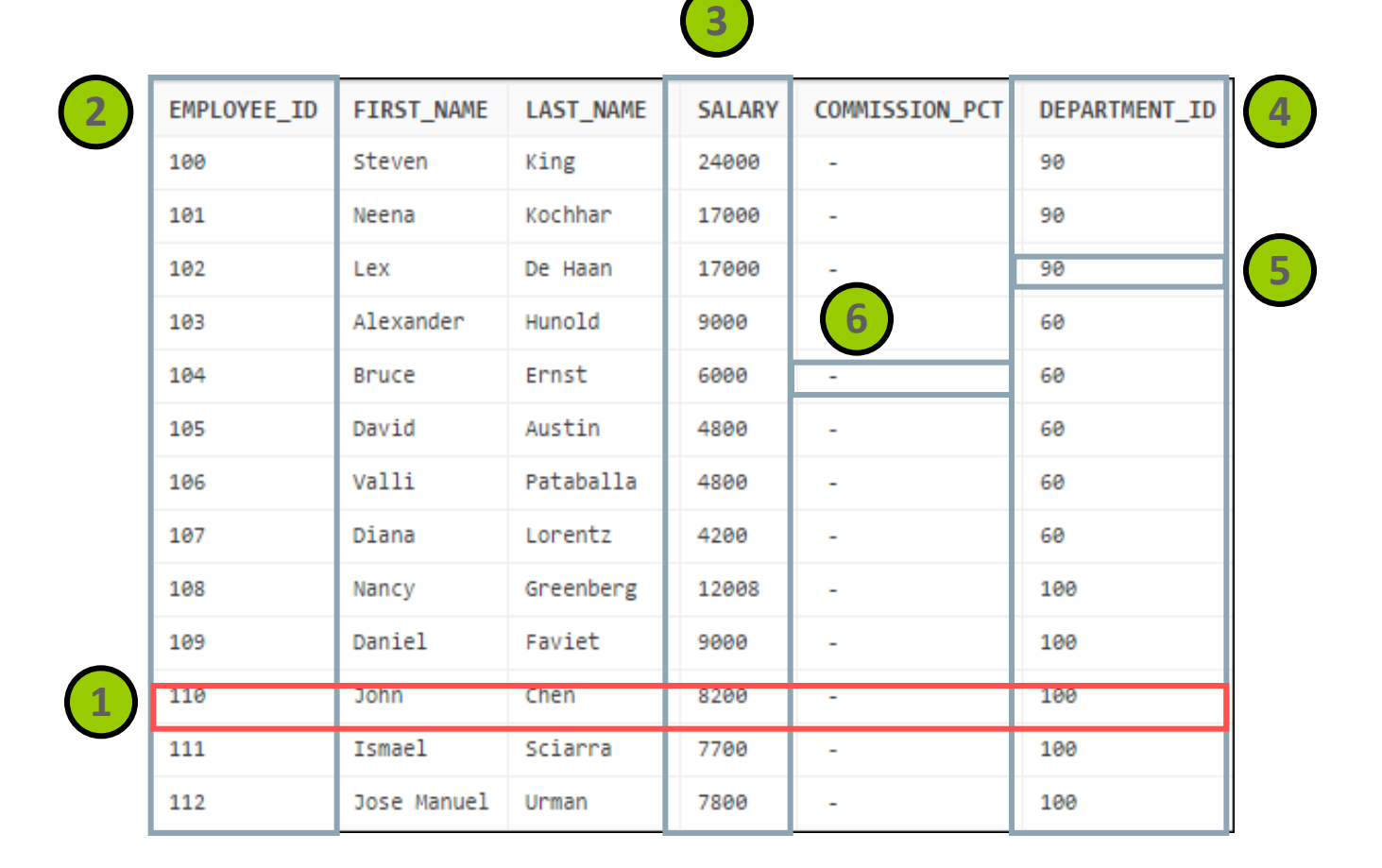

**ORACLE' ACADEMY** 

# Relating Multiple Tables

- Each row of data in a table can be uniquely identified by a primary key.
- You can logically relate data from multiple tables using foreign keys.

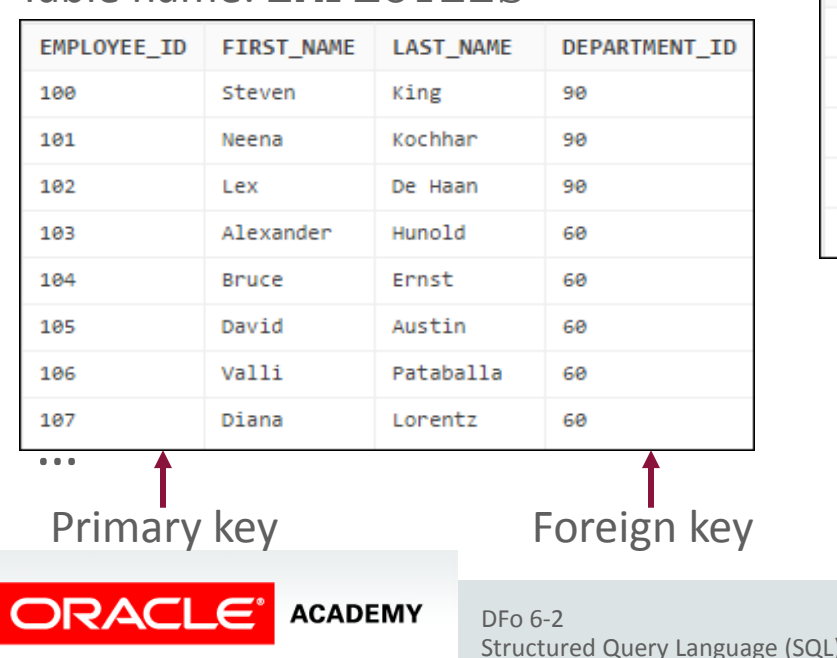

#### Table name: EMPLOYEES

#### Table name: DEPARTMENTS

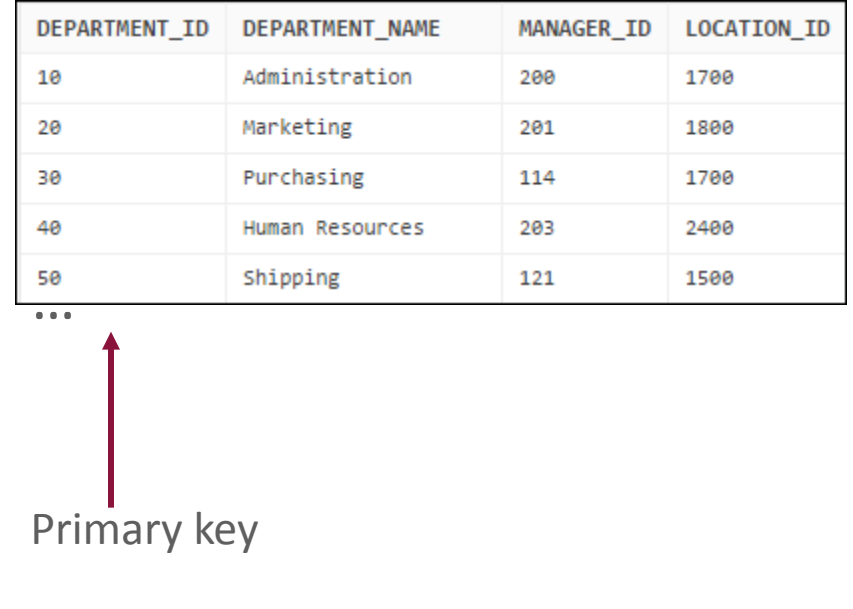

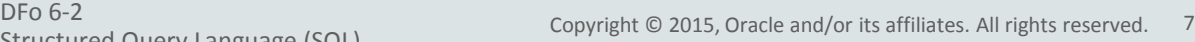

# What Is SQL?

- Structured query language (SQL) is the set-based, declarative language used to access data in an Oracle database.
- SQL provides an interface to a relational database and provides statements that help work with the database.

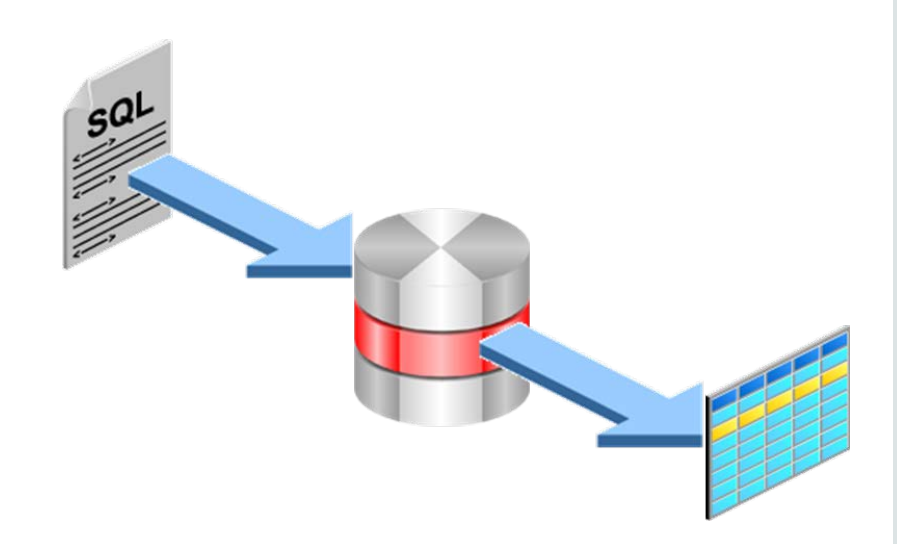

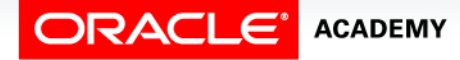

# Functions of SQL

- Creating, replacing, altering, and dropping database objects
- Inserting, updating, and deleting rows in a table
- Querying data stored in the database
- Controlling access to the database and database objects
- Guaranteeing database consistency and integrity

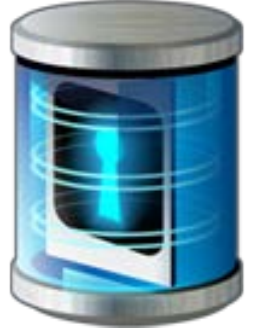

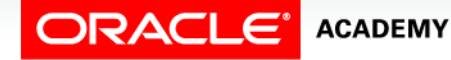

# SQL Processing Stages of SQL processing

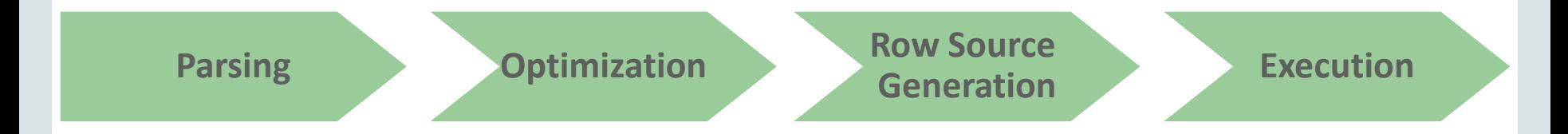

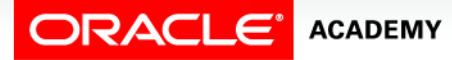

#### Accessing Data in the Oracle Database Server

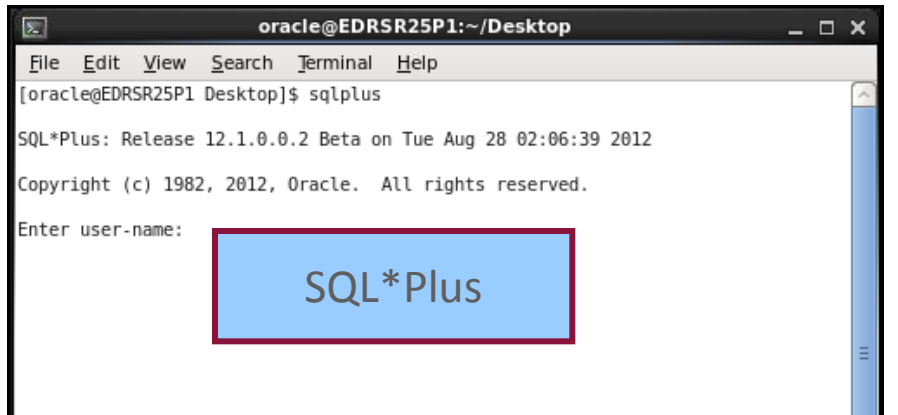

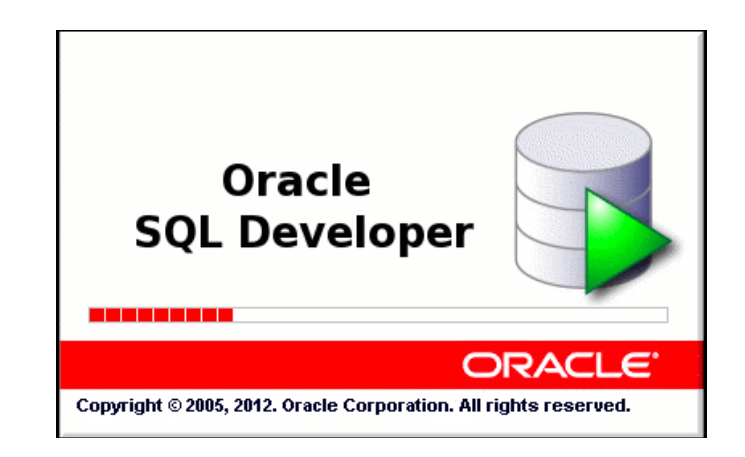

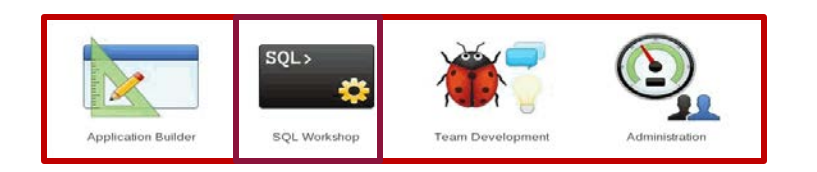

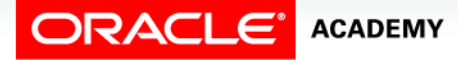

#### Case Scenario: Need to Extract Data

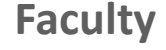

Sean, by now you should understand the need to use SQL to access data in a relational database. Can you think of scenarios where retrieving data from a database table would be necessary?

Sure. Let me think of some use cases.

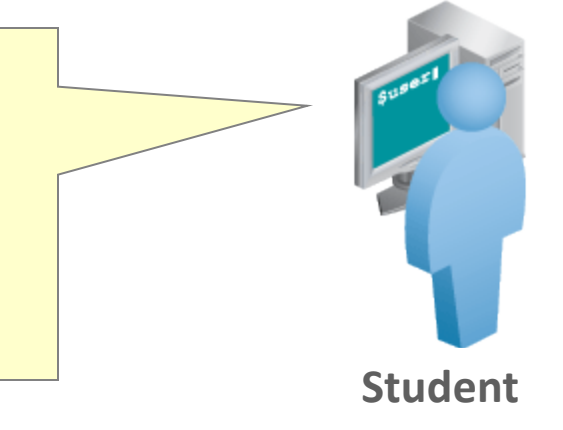

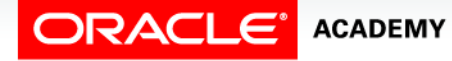

#### Use Cases

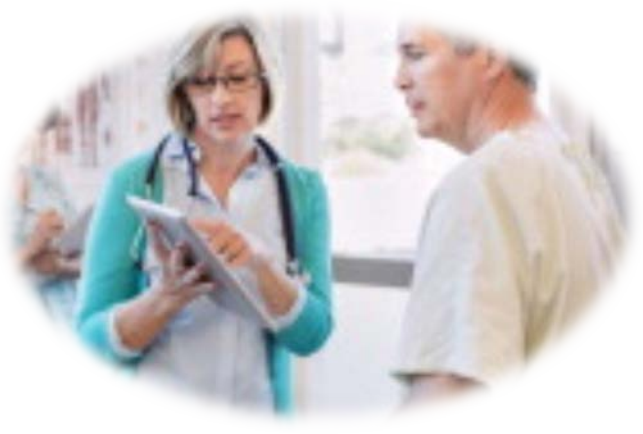

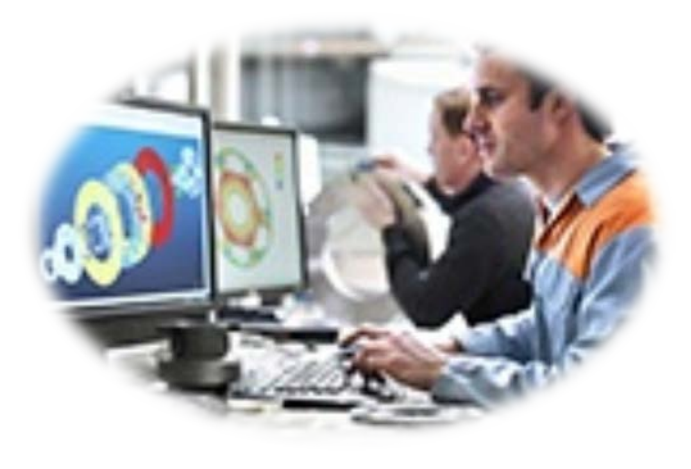

Hospitals Retail

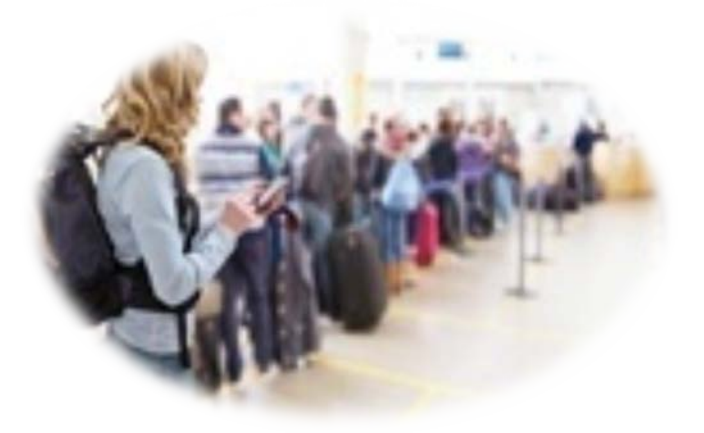

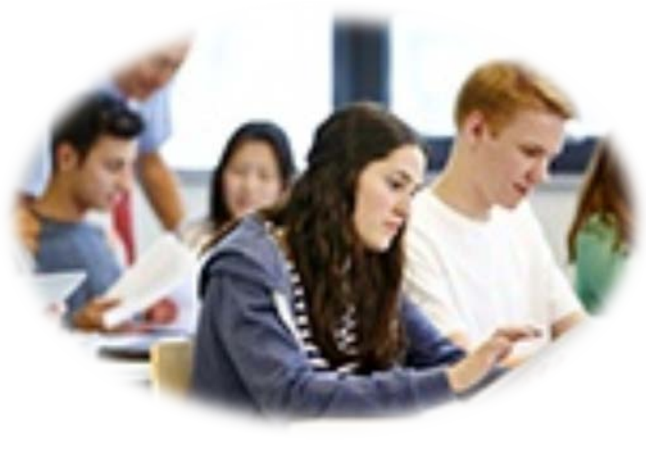

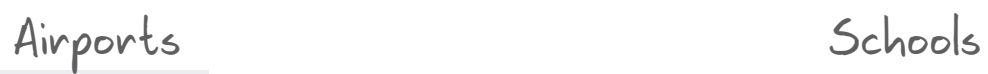

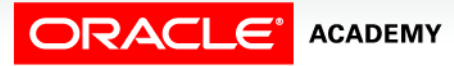

# Connecting to an Oracle Database

- You can connect to an Oracle database through a client program such as:
	- SQL\*Plus
	- Oracle SQL Developer

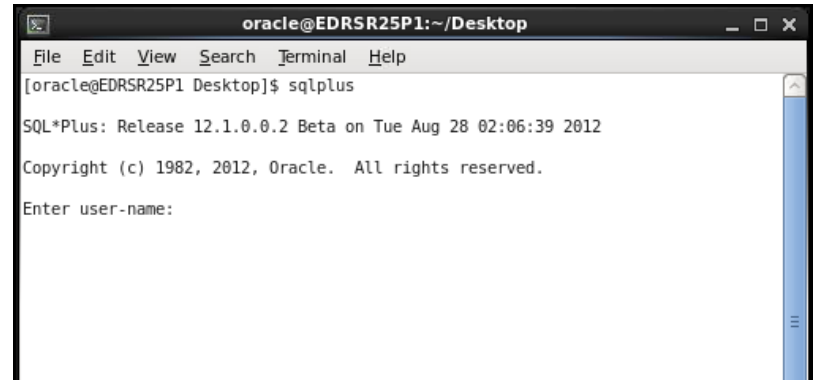

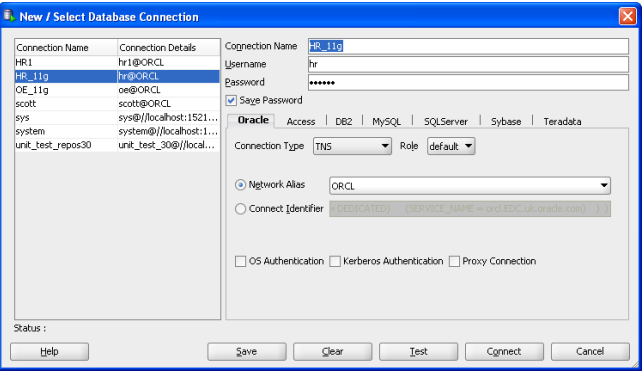

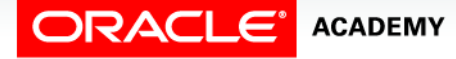

#### Connecting to an Oracle Database Using SQL\*Plus

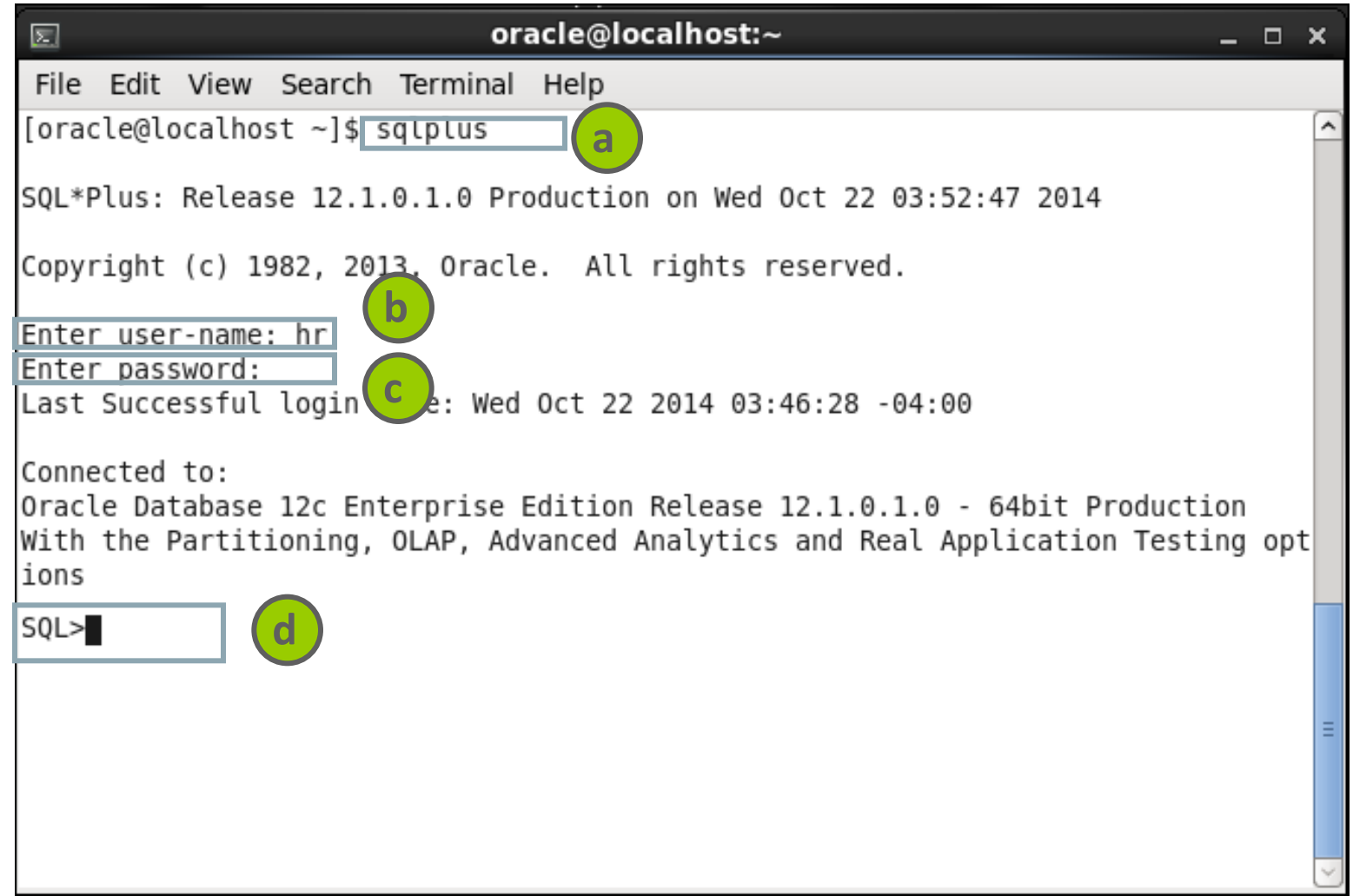

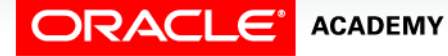

### Connecting to an Oracle Database Using Oracle SQL Developer

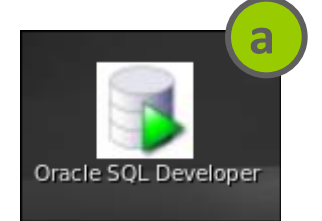

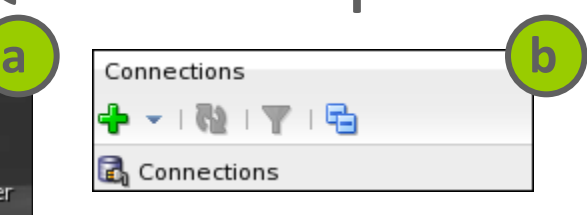

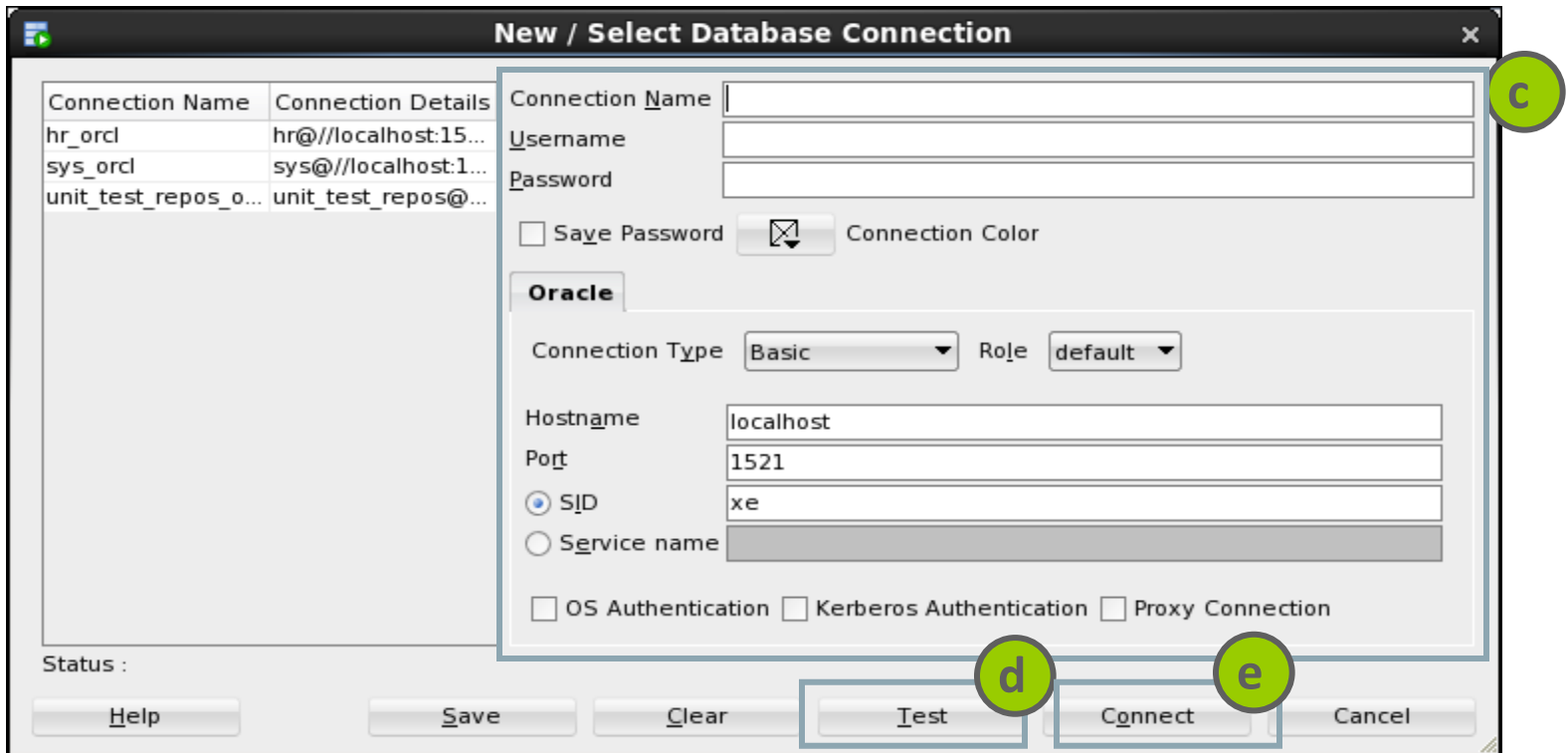

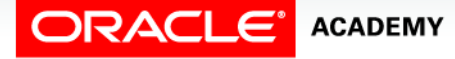

# Summary

In this lesson, you should have learned how to:

- Describe how data is organized in a relational database
- Explain the various relational database terminologies
- Define the structured query language and its functions
- Describe how SQL processing takes place
- Identify the tools used to access the relational database

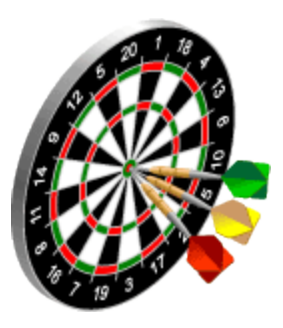

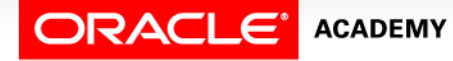

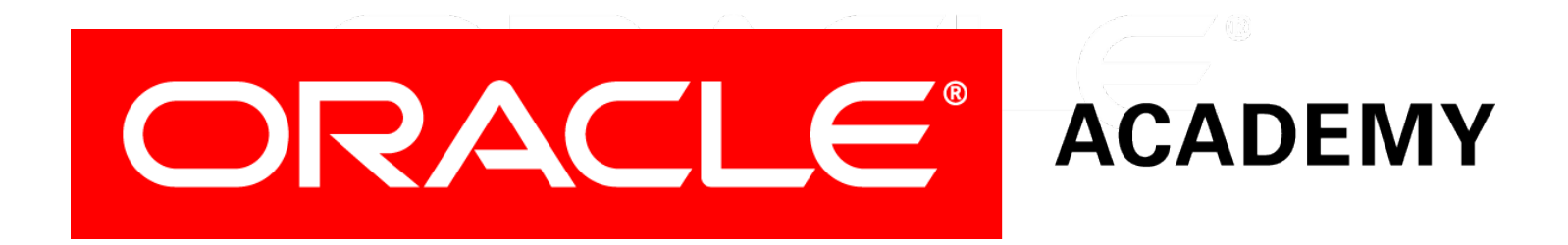